# **LAMPIRAN**

#### **Full Coding Alat**

#### //**memasukan library**

#include <Wire.h> #include <LiquidCrystal\_I2C.h> #include <MPU6050.h>

#### //**menentukan alamat dan resolusi LCD**

LiquidCrystal\_I2C lcd(0x27, 16, 2);

MPU6050 sensor ;

#### //**inisialisasi variabel**

 $int16_t$  ax, ay, az;

int16\_t gx, gy, gz ;

int mode, Tombol, potensio, diameter, count, hasil, Max, r;

float AY, Sensor, kanan, kiri, maxkanan, maxkiri;

void setup ( ){

Wire.begin ( ); //**inisialisasi wire library**

lcd.begin(); //**inisialisasi LCD**

pinMode(D6,INPUT\_PULLUP); //**inisialisasi pin tombol select**

sensor.initialize ( );

#### //**pengecekan koneksi sensor MPU-6050**

```
lcd.setCursor(4, 0);
lcd.print(sensor.testConnection ( ) ? "**START**" : "**FAILD**");
delay (1500);
lcd.setCursor(0, 0);
lcd.print("!Posisikan alat!");
lcd.setCursor(0, 1);
lcd.print("!pada 0 derajat!");
delay (5000);
mode = 1;lcd.clear();
}
void loop(){
  sensor.getMotion6 (&ax, &ay, &az, &gx, &gy, &gz);
  AY = ay/182.04; //mengubah nilai sensor MPU-6050 ke satuan derajat
  Tombol = digitalRead(D6); //inisialisasi tombol select
  switch(mode){
```

```
 case 1: //++++++++++++++
```

```
 potensio = analogRead(A0); //inisialisasi pin potentiometer rotary
   diameter = map(potensio, 4, 1024, 310, 485); //memetakan nilai 
potensiometer rotary menjadi satuan panjang
```
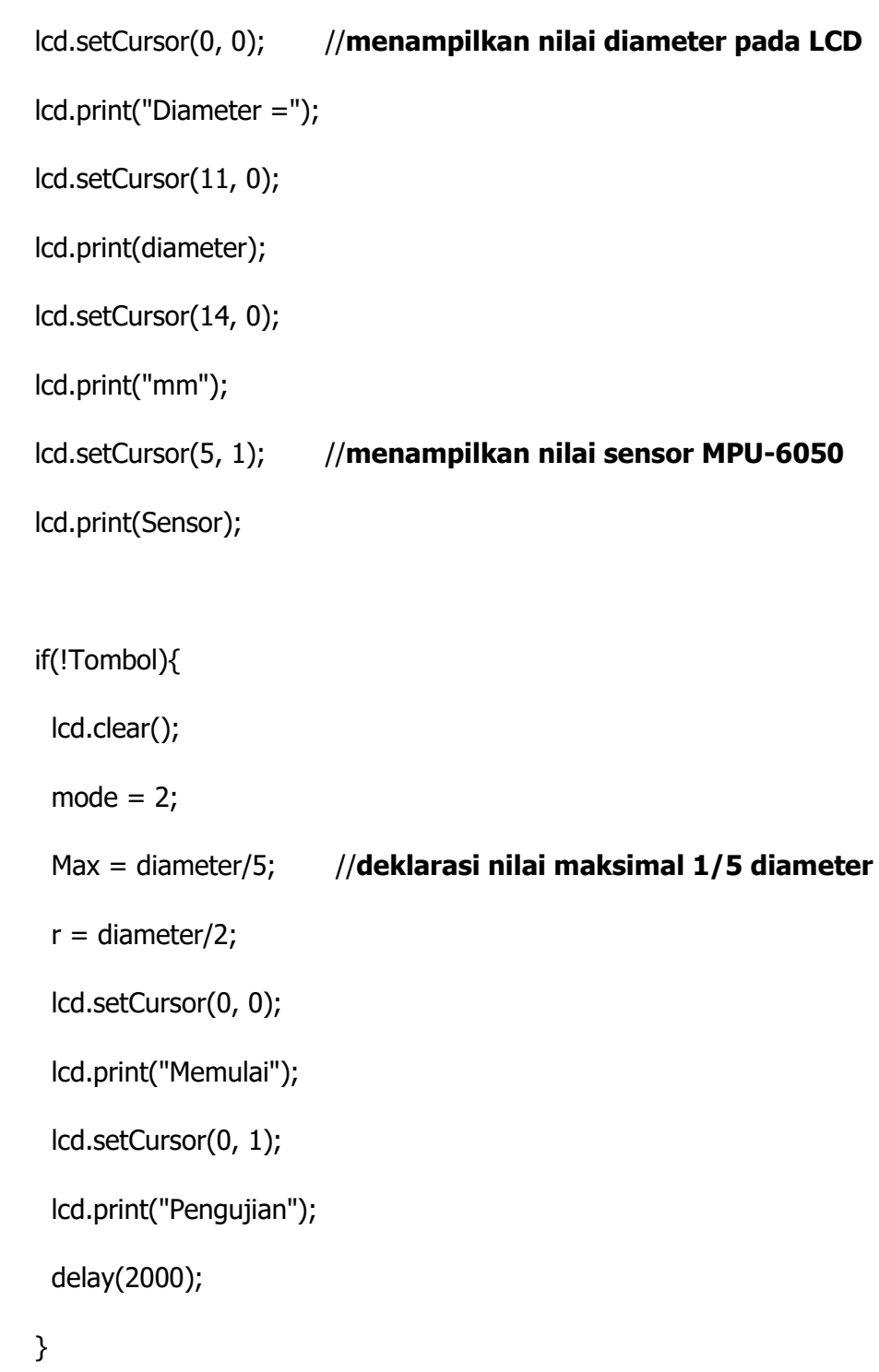

break; //++++++++++++++

case 2: //++++++++++++++

 $if(Sensor >= 0)$ 

```
 radkanan = Sensor/180*PI; //perhitungan trigonometri menentukan 
nilai spelling roda kemudi
```
kanan =  $r * (sin(radkanan));$ 

lcd.setCursor(0, 0); //**menampilkan nilai sensor MPU-6050**

lcd.print("Sudut : +");

lcd.setCursor(9, 0);

lcd.print(Sensor, 1);

lcd.setCursor(14, 0);

lcd.print("\xDF");

lcd.setCursor(0, 1); //**menampilkan nilai spelling sisi kanan**

lcd.print("Kanan : ");

lcd.setCursor(8, 1);

lcd.print(kanan);

```
 lcd.setCursor(14, 1);
```
lcd.print("mm");

#### else{

 radkiri = Sensor/180\*PI; // **perhitungan trigonometri menentukan nilai speling**

kiri =  $r * (sin(radkiri))$ ;

lcd.setCursor(0, 0); // **menampilkan nilai sensor MPU**

lcd.print("Sudut = ");

lcd.setCursor(8, 0);

lcd.print(Sensor, 1);

lcd.setCursor(14, 0);

lcd.print("\xDF");

lcd.setCursor(0, 1); //**menampilkan nilai spelling sisi kiri**

 $lcd.print("Kiri = ");$ 

lcd.setCursor(8, 1);

lcd.print(kiri);

lcd.setCursor(14, 1);

lcd.print("mm");

# }

if(!Tombol){

lcd.clear();

 $mode = 3;$ 

lcd.setCursor(0, 0);

lcd.print("Menampilkan");

lcd.setCursor(0, 1);

lcd.print("Hasil Pengujian");

delay(2000);

### }

break; //++++++++++++++

case 3: //++++++++++++++

 radkanan = maxkanan/180\*PI; //**perhitungan trigonometri menentukkan nilai spelling**

```
 kanan = sin(radkanan);
```

```
radkiri = maxkiri/180*PI;
```

```
kiri = sin(radkiri*-1);
```
hasil =  $r * (kanan + kiri)$ ;

#### //**menampilkan hasil pengujian**

```
if(count < = 15)\{ if(hasil>Max){
   lcd.setCursor(3, 0);
   lcd.print("**GAGAL**");
  }
  else{
   lcd.setCursor(3, 0);
   lcd.print("**LULUS**");
```
# }

```
 else if(count > 15 && count < 45){
 lcd.setCursor(0, 0);
lcd.print("Max = "); lcd.setCursor(8, 0);
 lcd.print(Max);
 lcd.setCursor(14, 0);
 lcd.print("mm");
 lcd.setCursor(0, 1);
 lcd.print("Hasil = ");
```
lcd.setCursor(8, 1);

```
 lcd.print(hasil);
```
lcd.setCursor(14, 1);

lcd.print("mm");

# }

else{

lcd.setCursor(0, 0);

 $lcd.print("Kanan = +")$ ;

lcd.setCursor(9, 0);

lcd.print(maxkanan);

lcd.setCursor(14, 0);

lcd.print("\xDF");

lcd.setCursor(0, 1);

 $lcd.print("Kiri = ");$ 

lcd.setCursor(8, 1);

lcd.print(maxkiri);

lcd.setCursor(14, 1);

lcd.print("\xDF");

# }

}

```
if(count > 60)\{count = 0; break; //++++++++++++++
 }
```
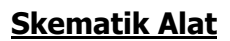

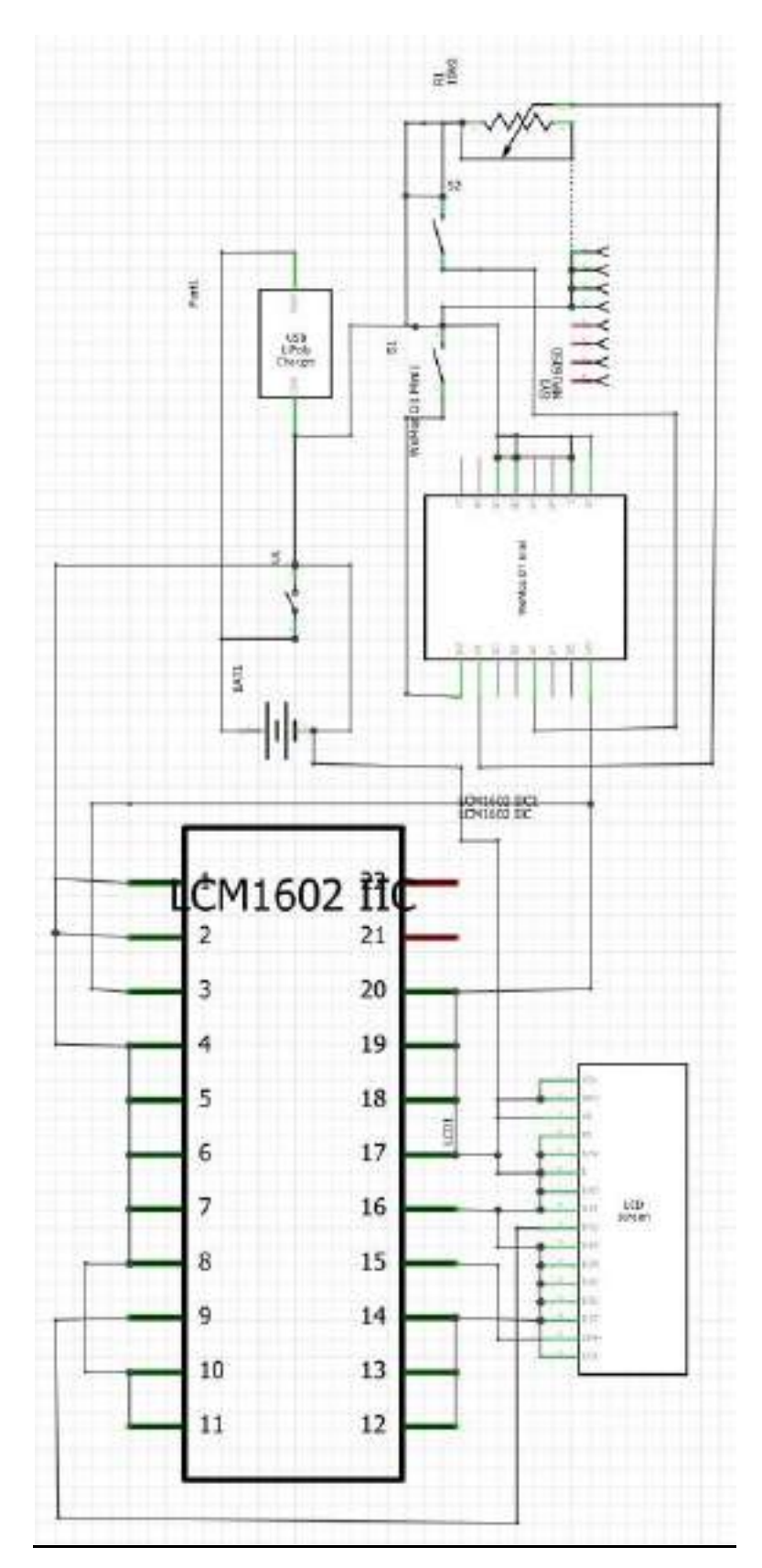

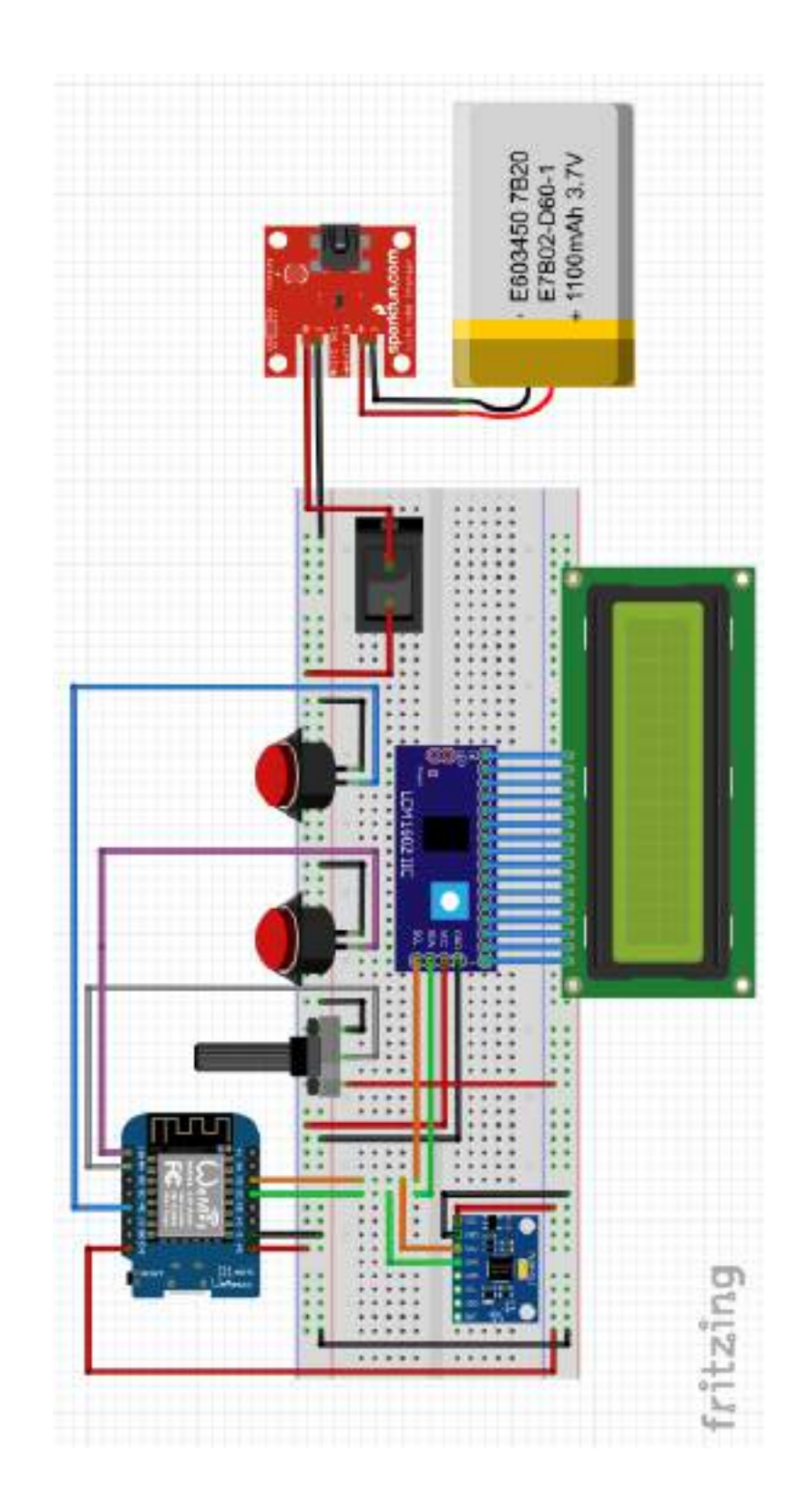

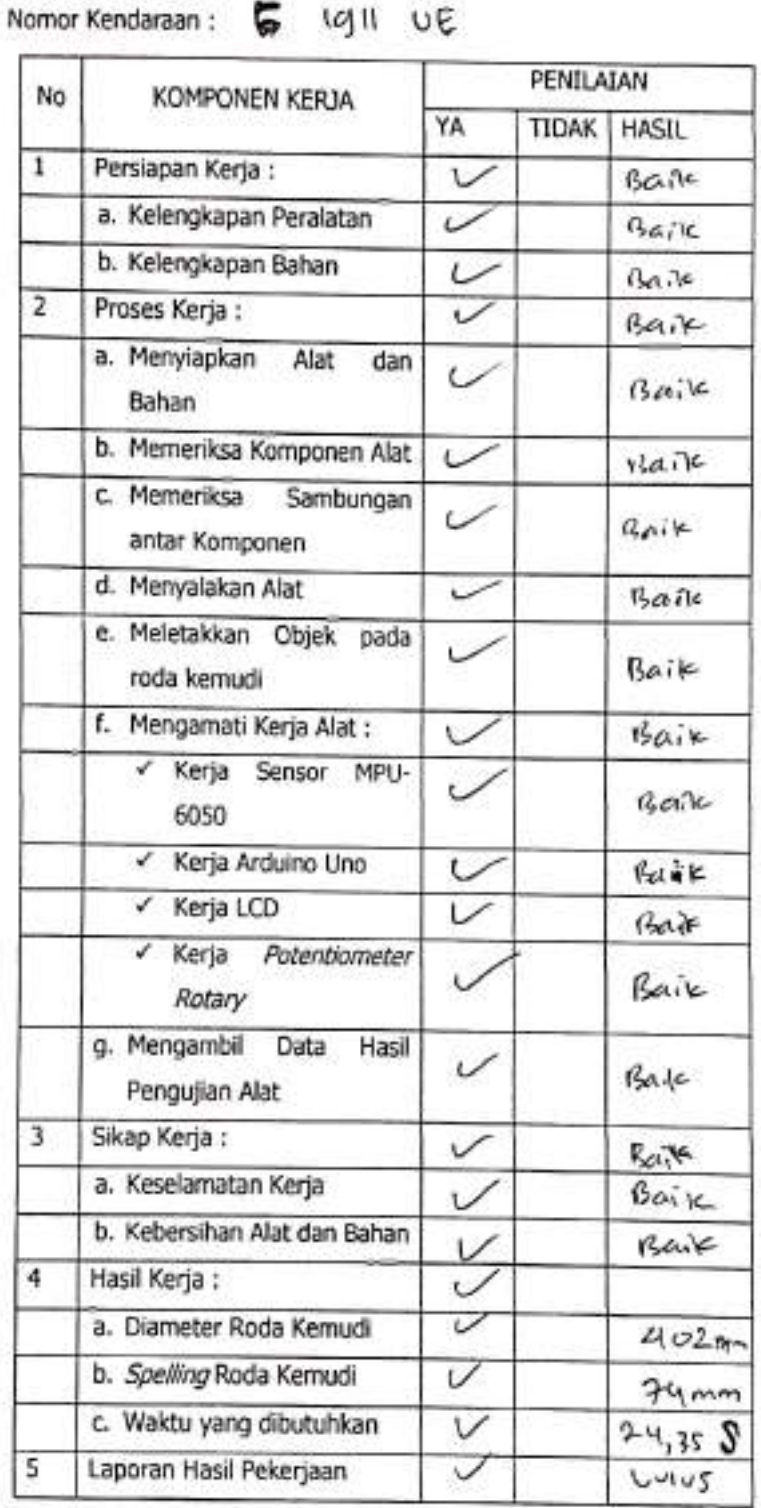

 $\sim$ 

ř

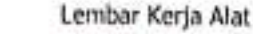

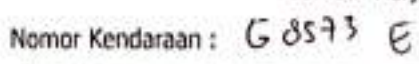

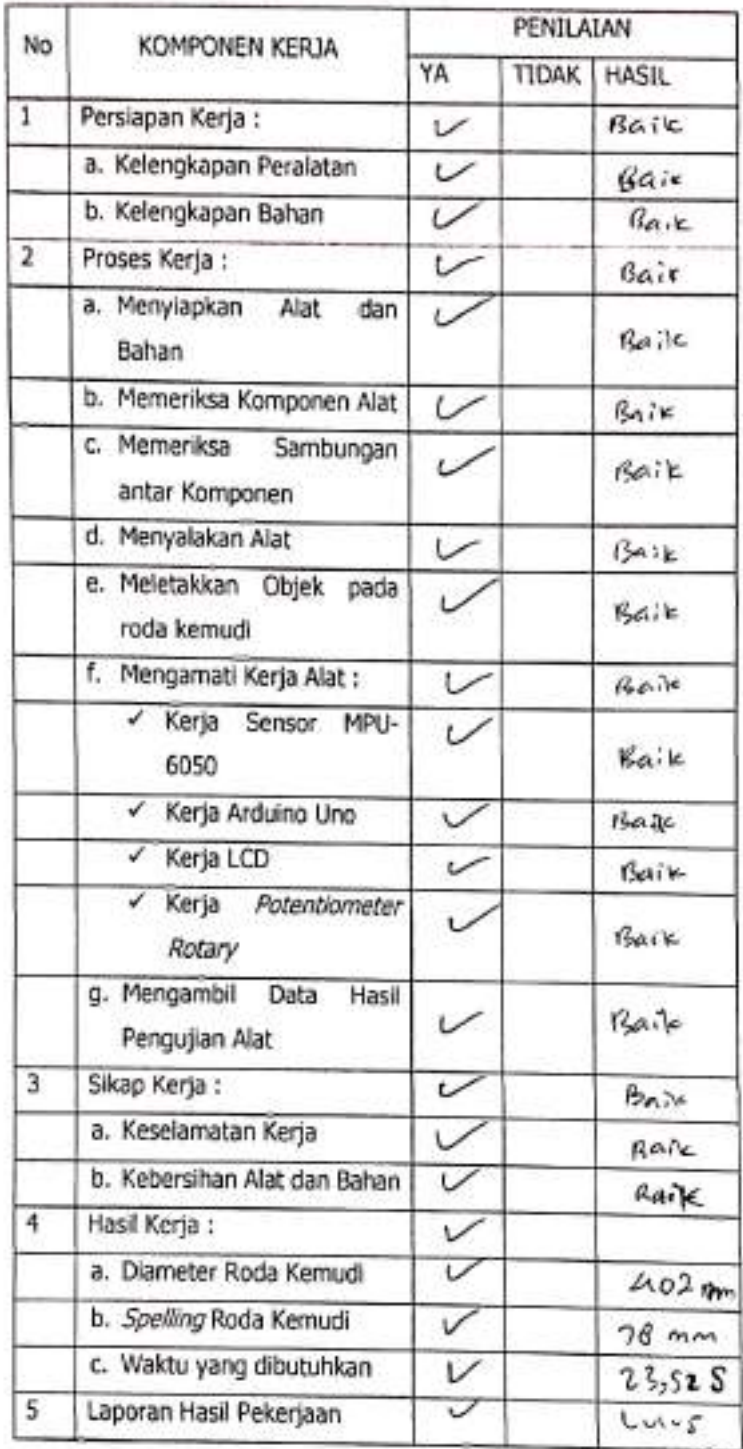

ä,

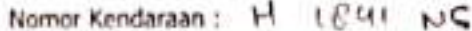

ù.

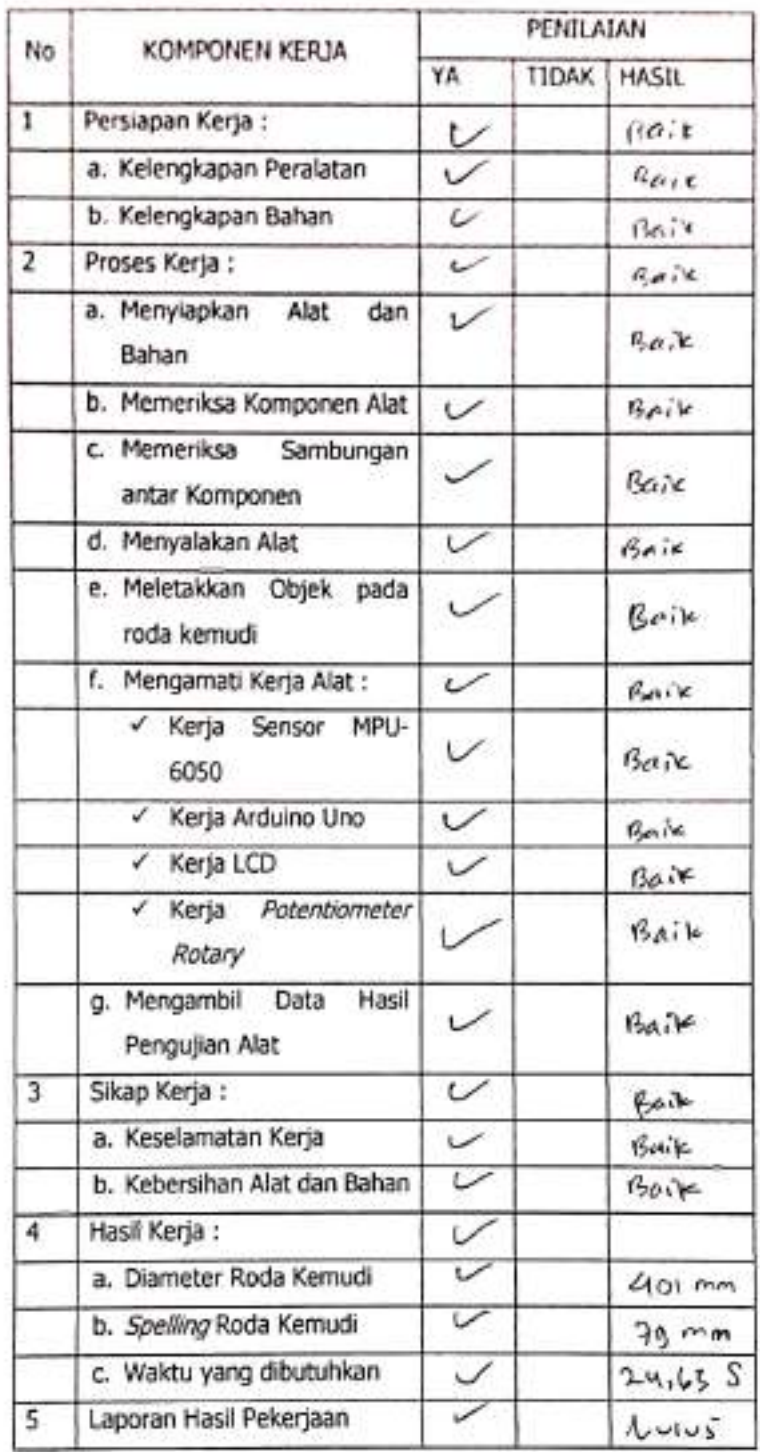

æ.

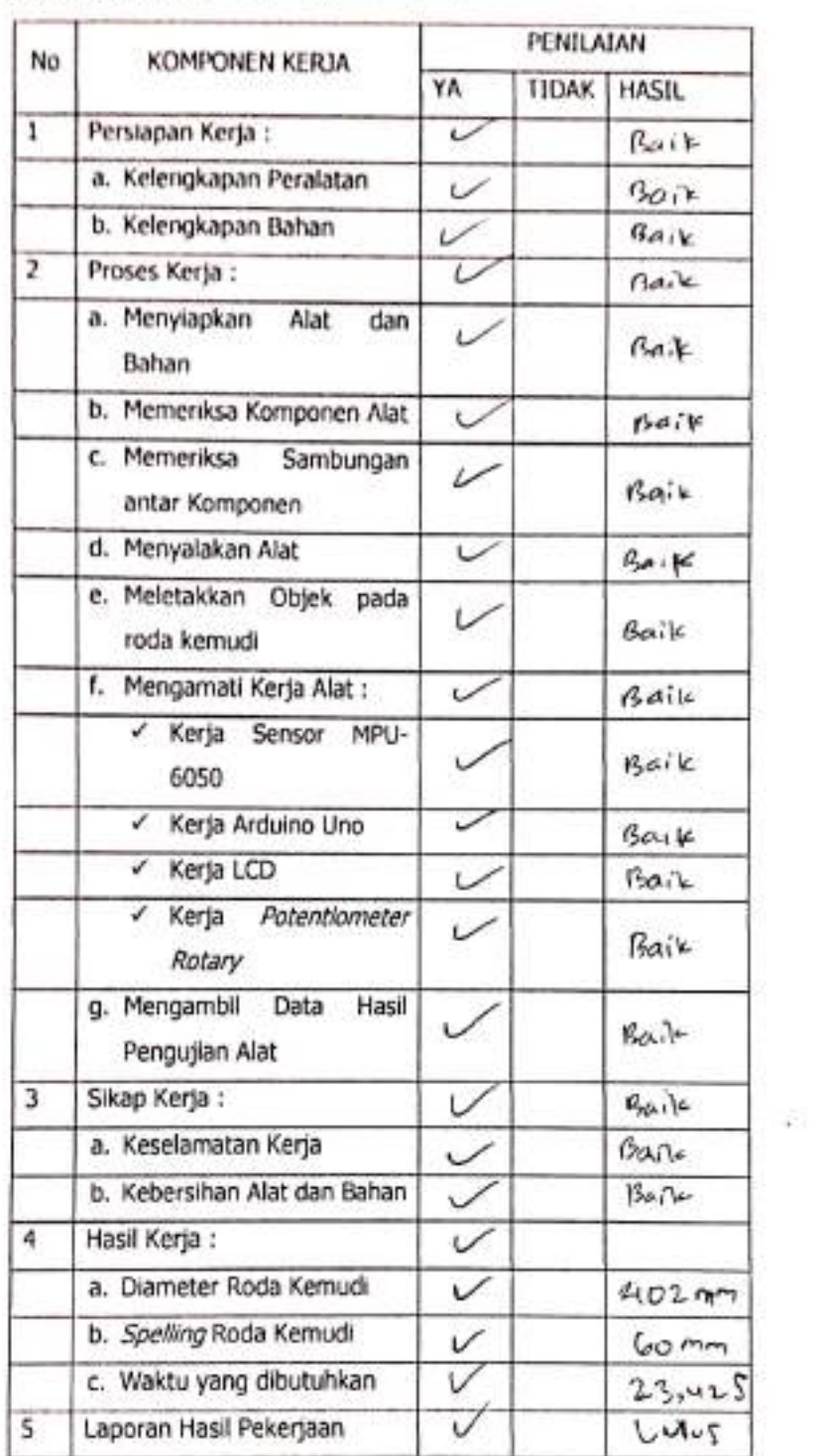

Lembar Kerja Alat Nomor Kendaraan: H 19 20 NG

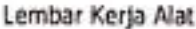

Nomor Kendaraan: G 1549 UE

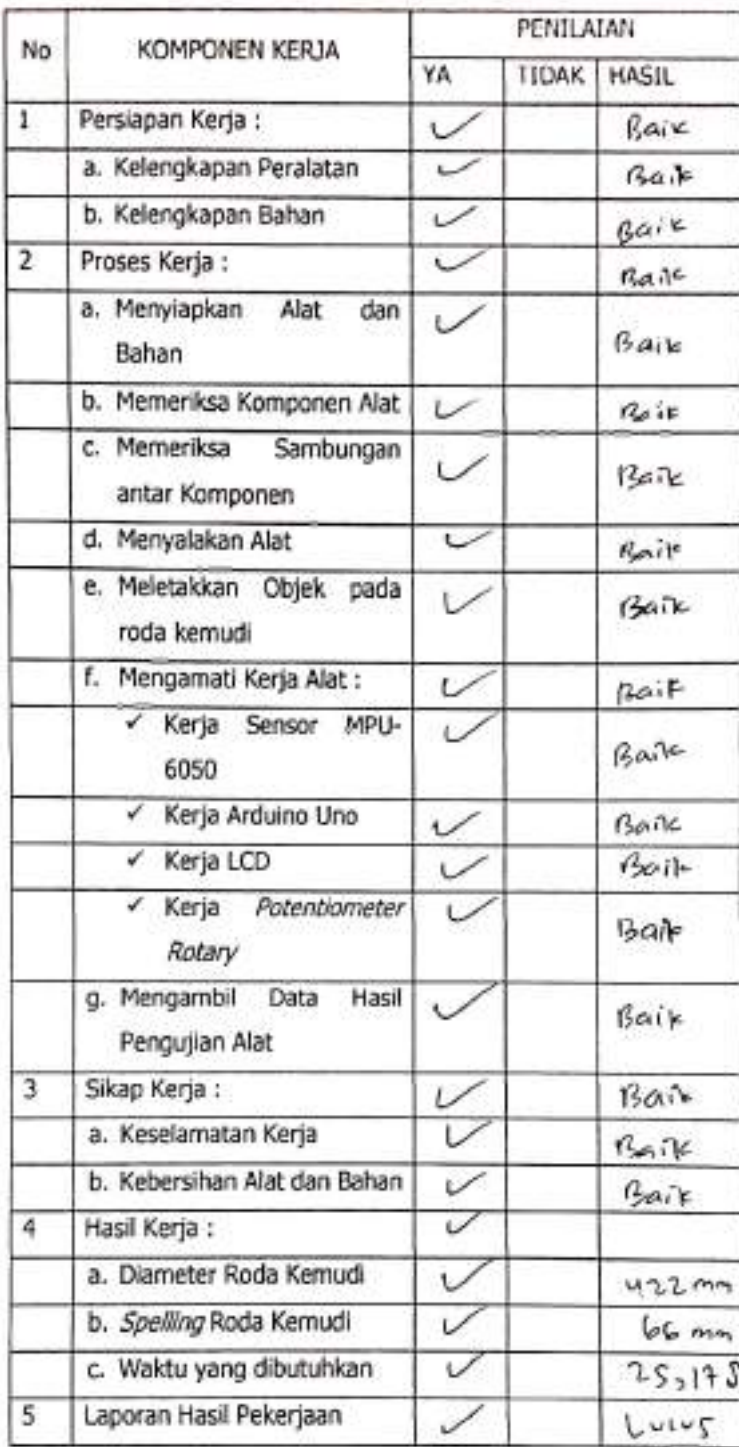

Dipindai dengan CamScanner

Nomor Kendaraan: G (2713 E

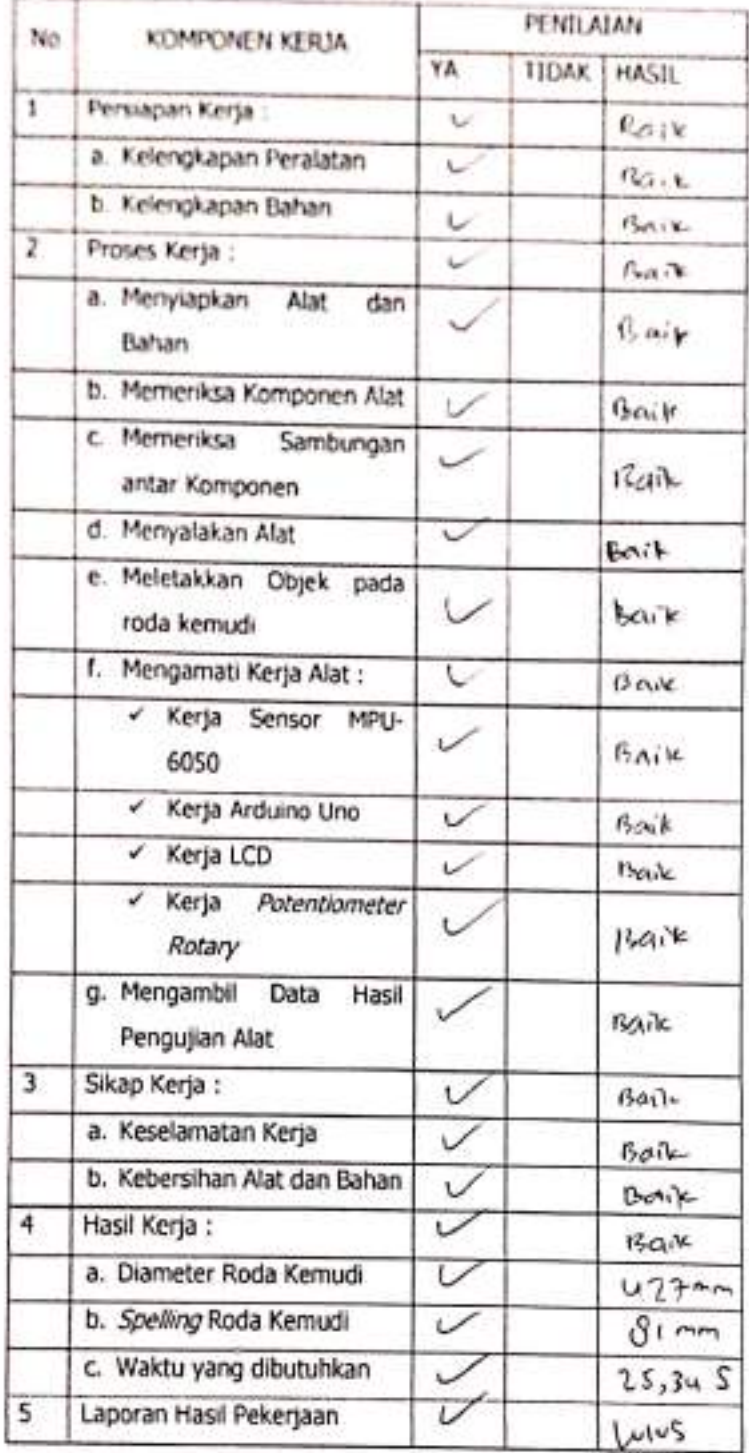

 $\sim$  14

 $\mathcal{C}_{\mathcal{F}}$ 

Nomor Kendaraan: Gdo 59 6E

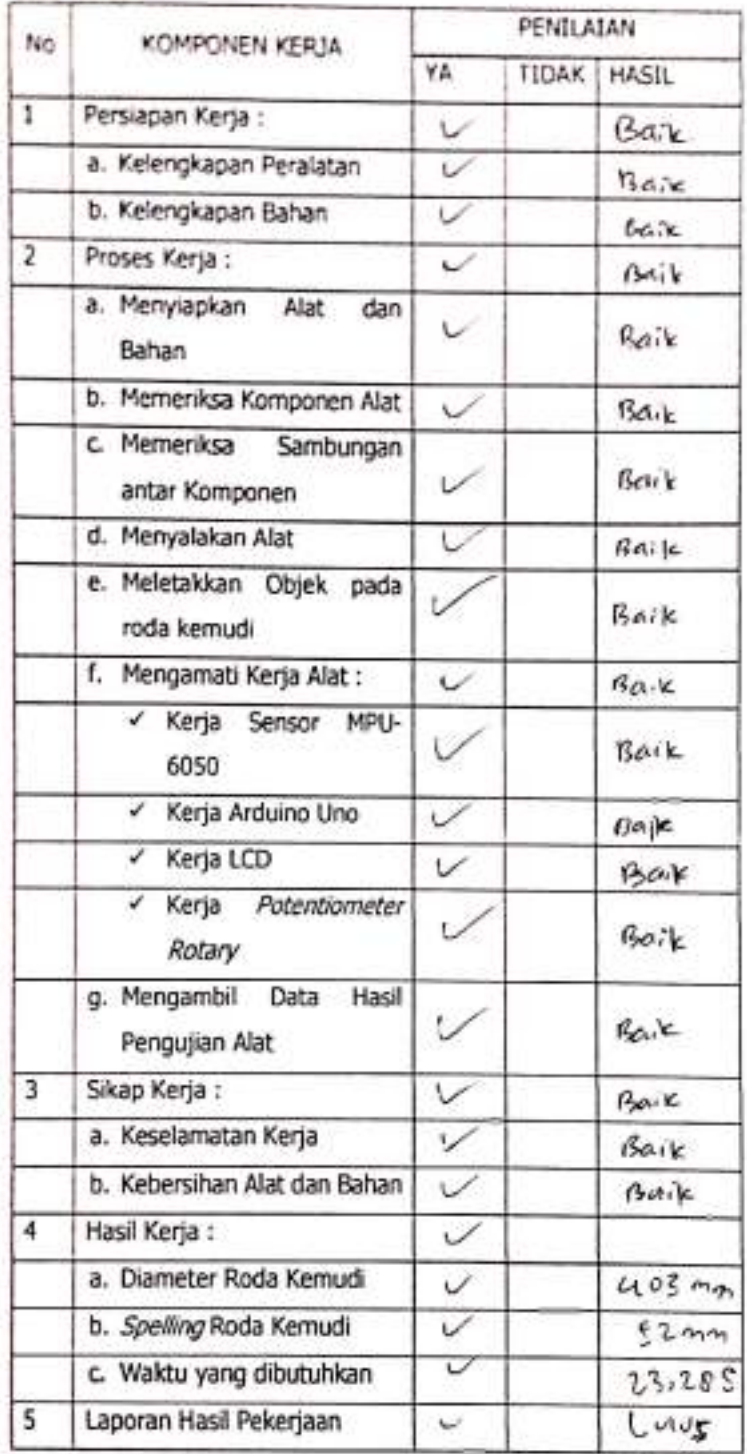

그 사람

Dá

Nomor Kendaraan: G 45876E

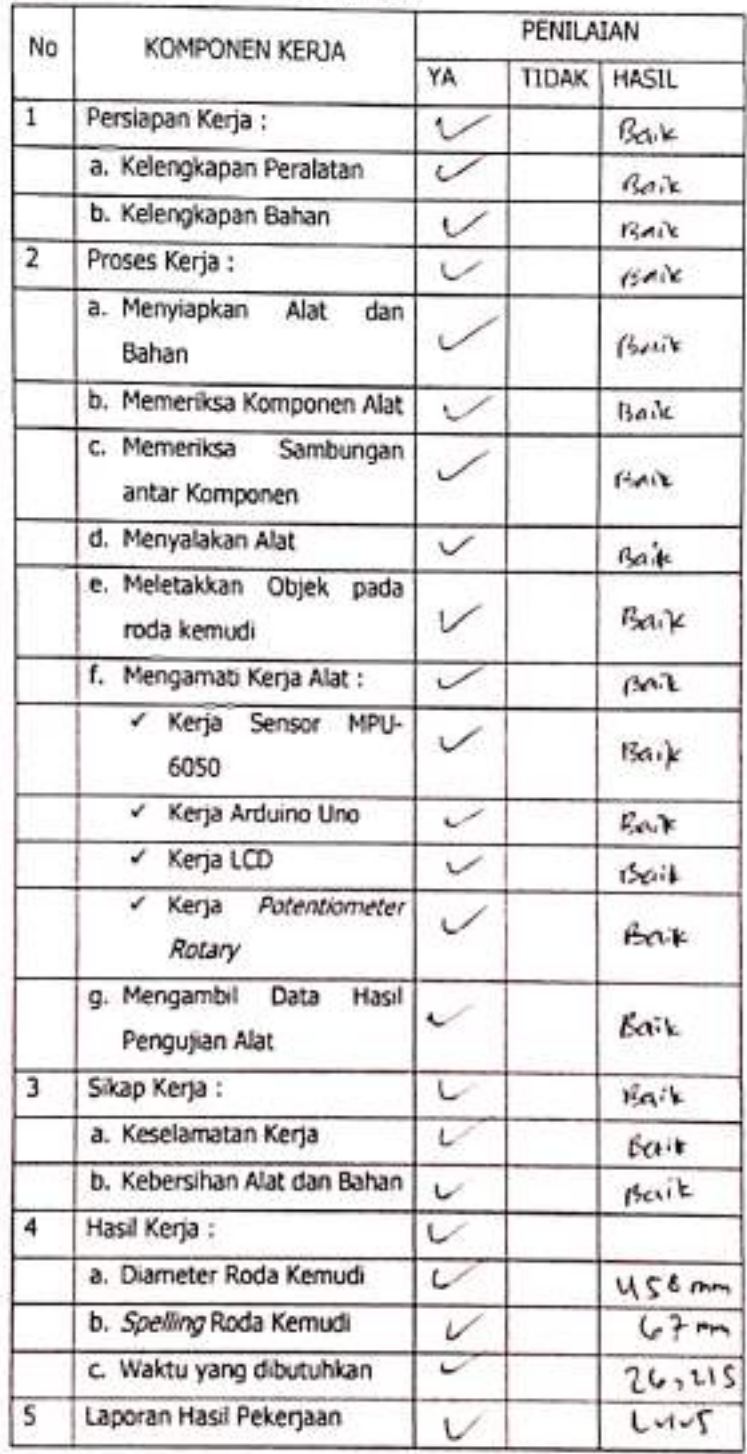

h.

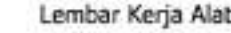

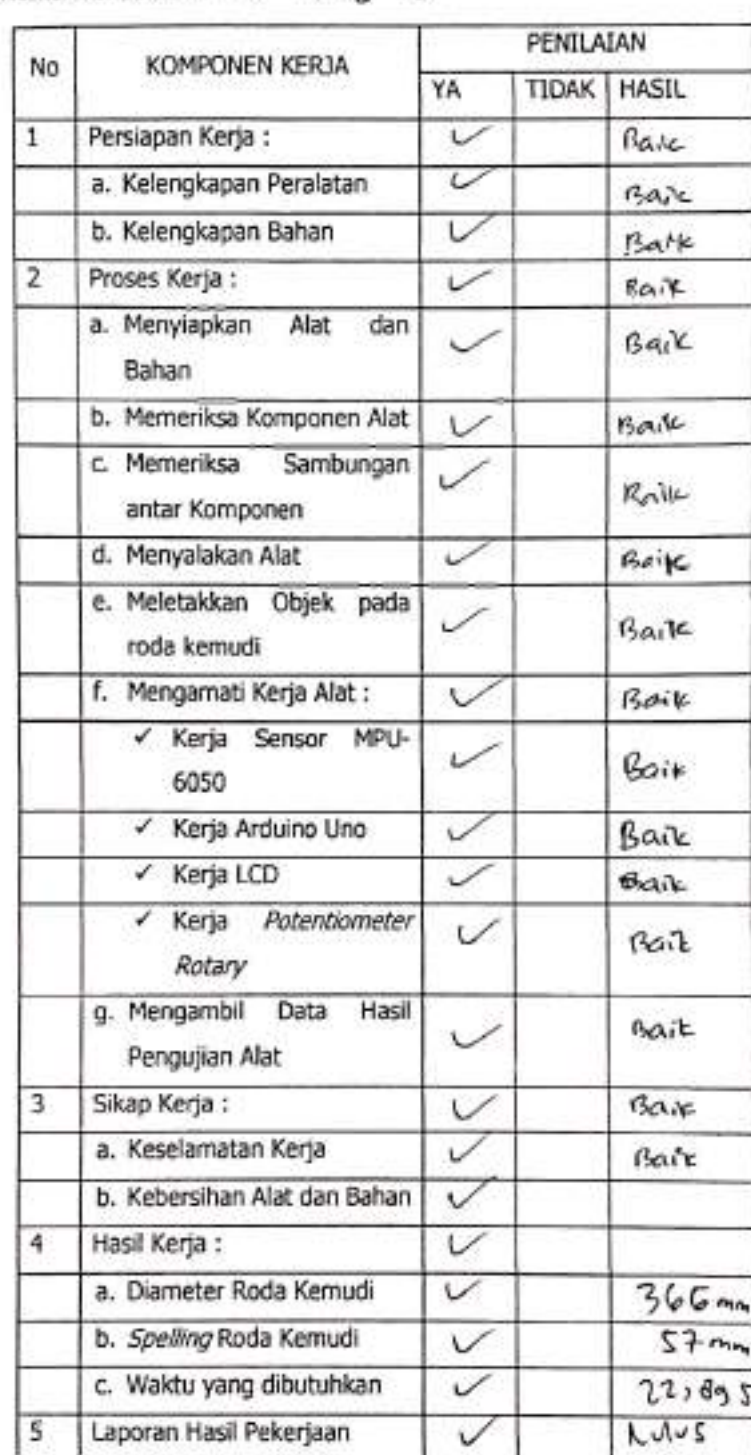

Lembar Kerja Alat<br>Nomor Kendaraan : G 1769 17

 $\mathbb{R}^n$  .

Nornor Kendaraan: G 1999 JE

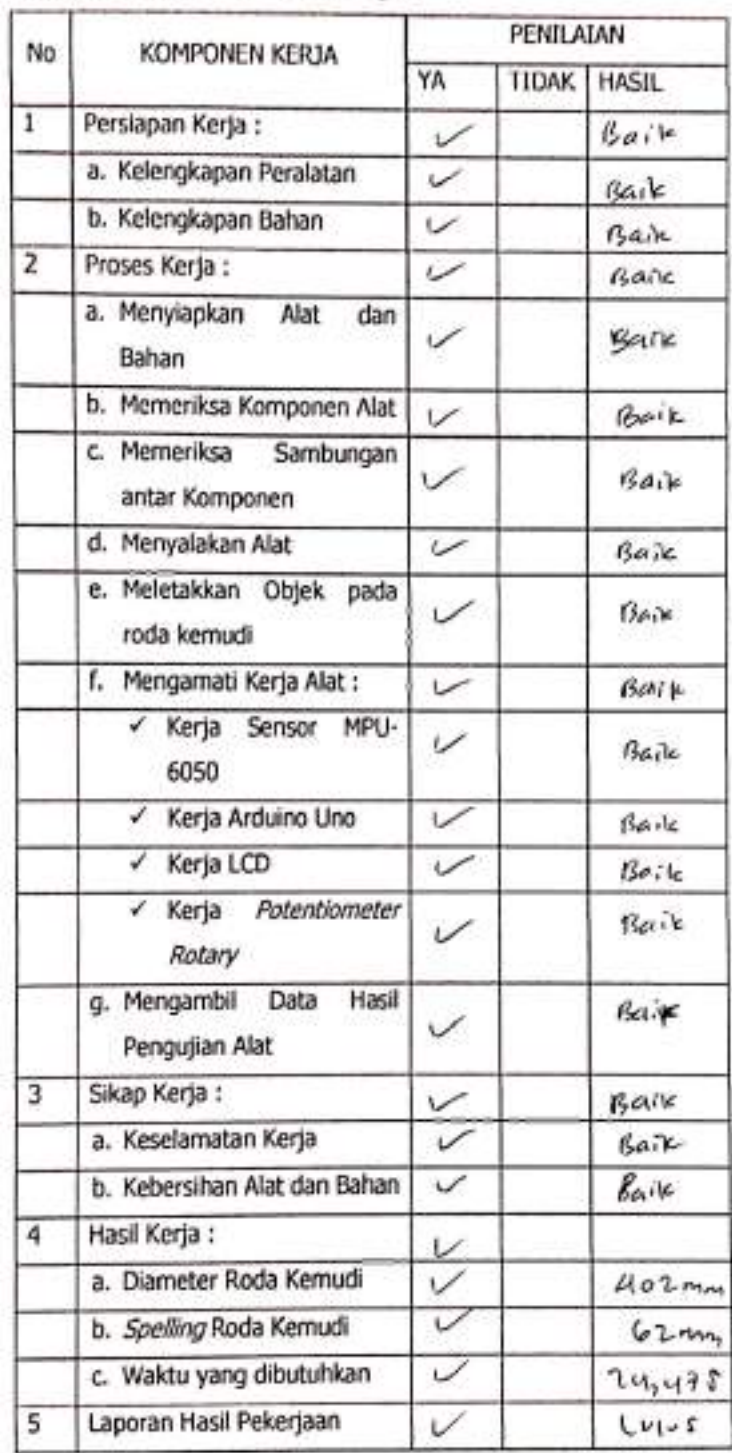

ţ,

Nama Penguji: YAHYA MUKh+AR

Lokasi : UPT Pengujian Kendaraan Bermotor Dishub Kota Tegal

٠

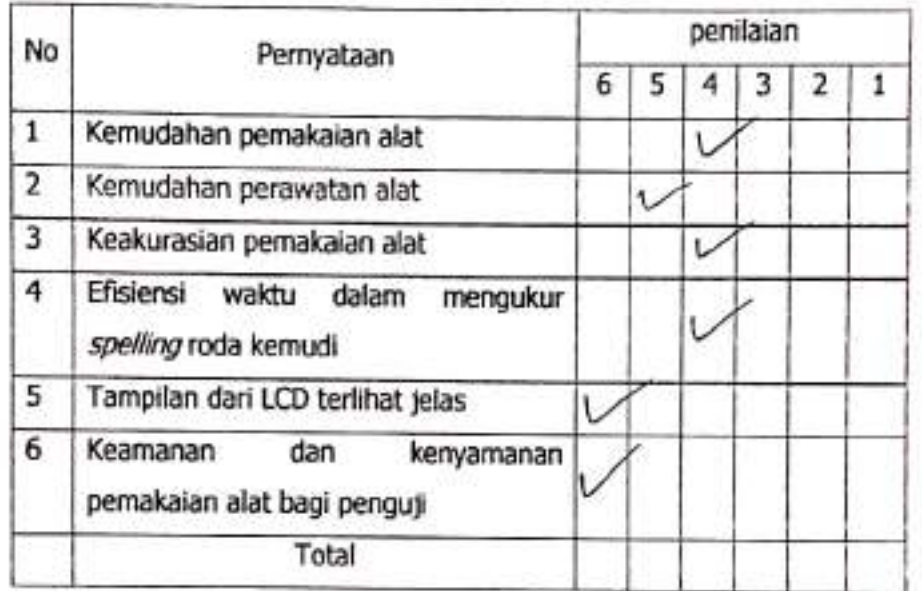

 $\overline{\mathcal{L}}$ 

Tegal, Juli 2021

Hund.

 $\lambda$ 

AU CLETARN' Nama Penguji:

Lokasi

: UPT Pengujian Kendaraan Bermotor Dishub Kota Tegal

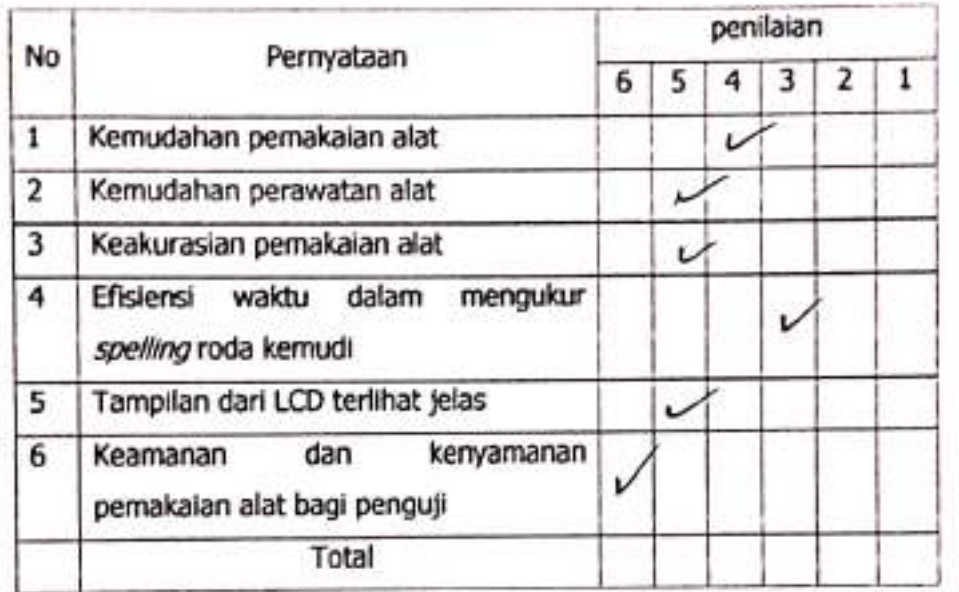

Tegal, Juli 2021 Ister40  $\overline{C}$ Ï

Saefaxi futn Nama Penguji:

: UPT Pengujian Kendaraan Bermotor Dishub Kota Tegal Lokası

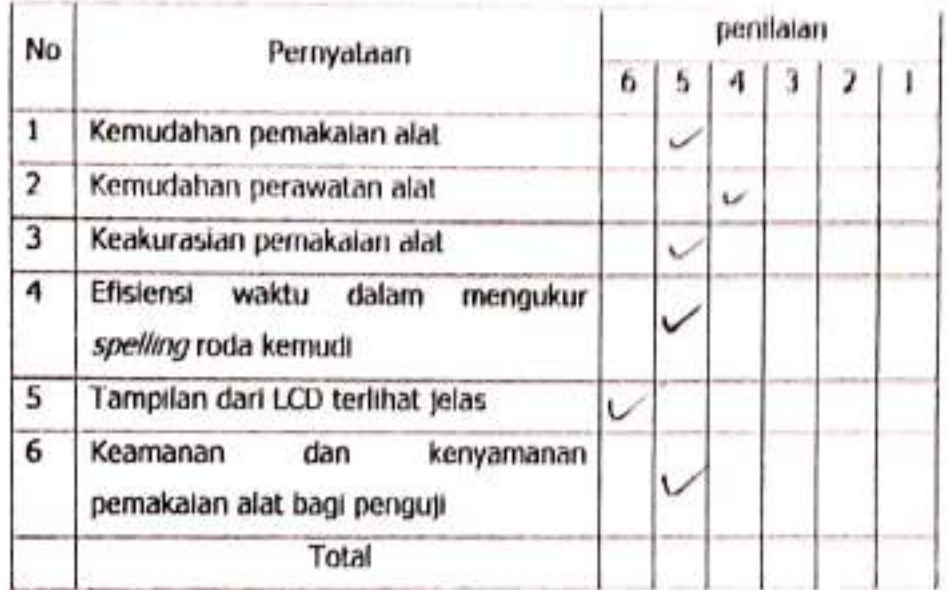

**Juli 2021** Tegal,

 $\mathcal{C}$ 

 $\bar{\bf j}$ 

Nama Penguji: Trpon Kurnicusum

Lokasi : UPT Pengujian Kendaraan Bermotor Dishub Kota Tegal

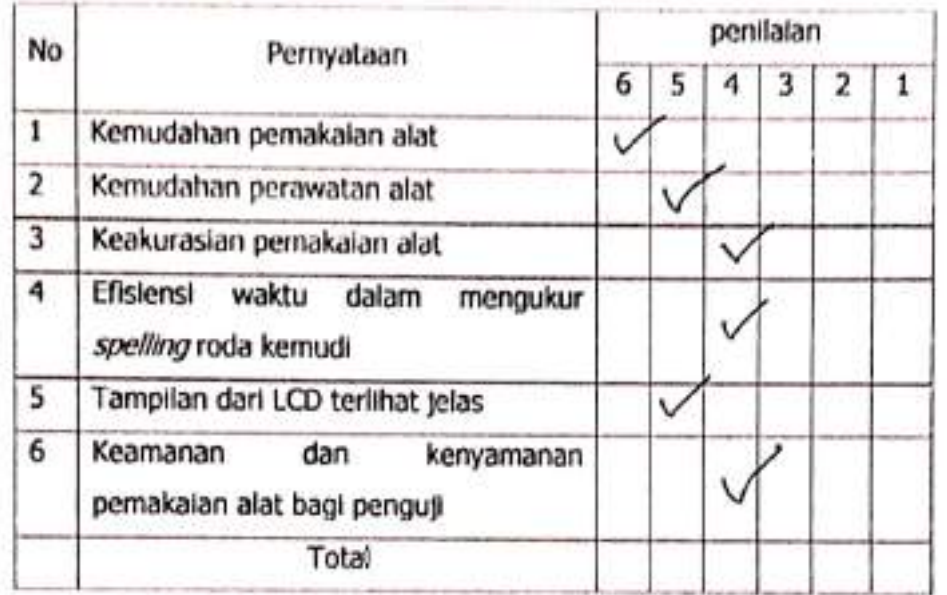

Tegal, **Juli 2021**  $\frac{1}{\sqrt{2}}$  $\overline{C}$  $\overline{\phantom{a}}$ 

Dipindai dengan CamScanner

Nama Penguji: Muh. Ade Flimangyah

: UPT Pengujian Kendaraan Bermotor Dishub Kota Tegal Lokasi

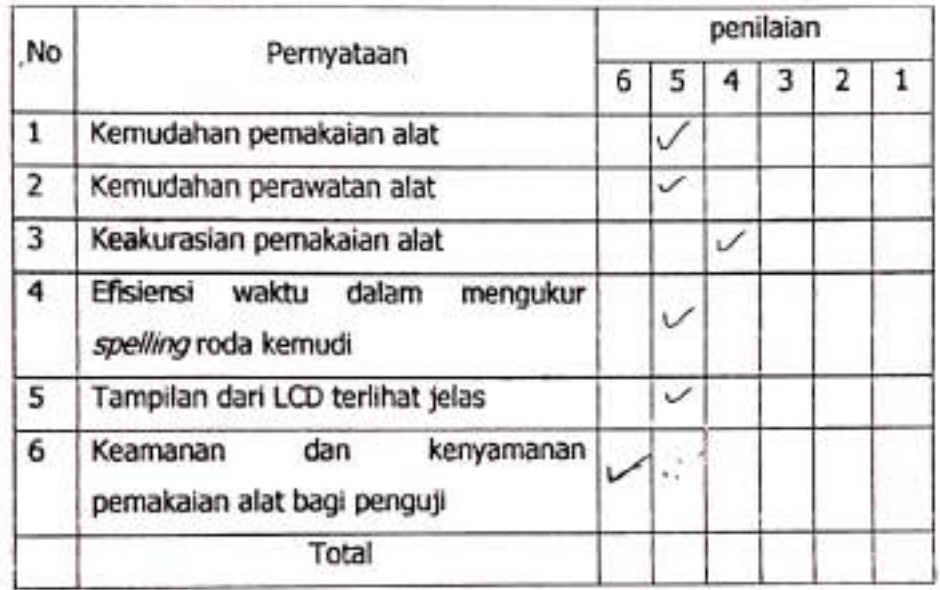

Tegal, & Juli 2021

FIRMANGAH  $\pmb\zeta$ 

 $\,$ 

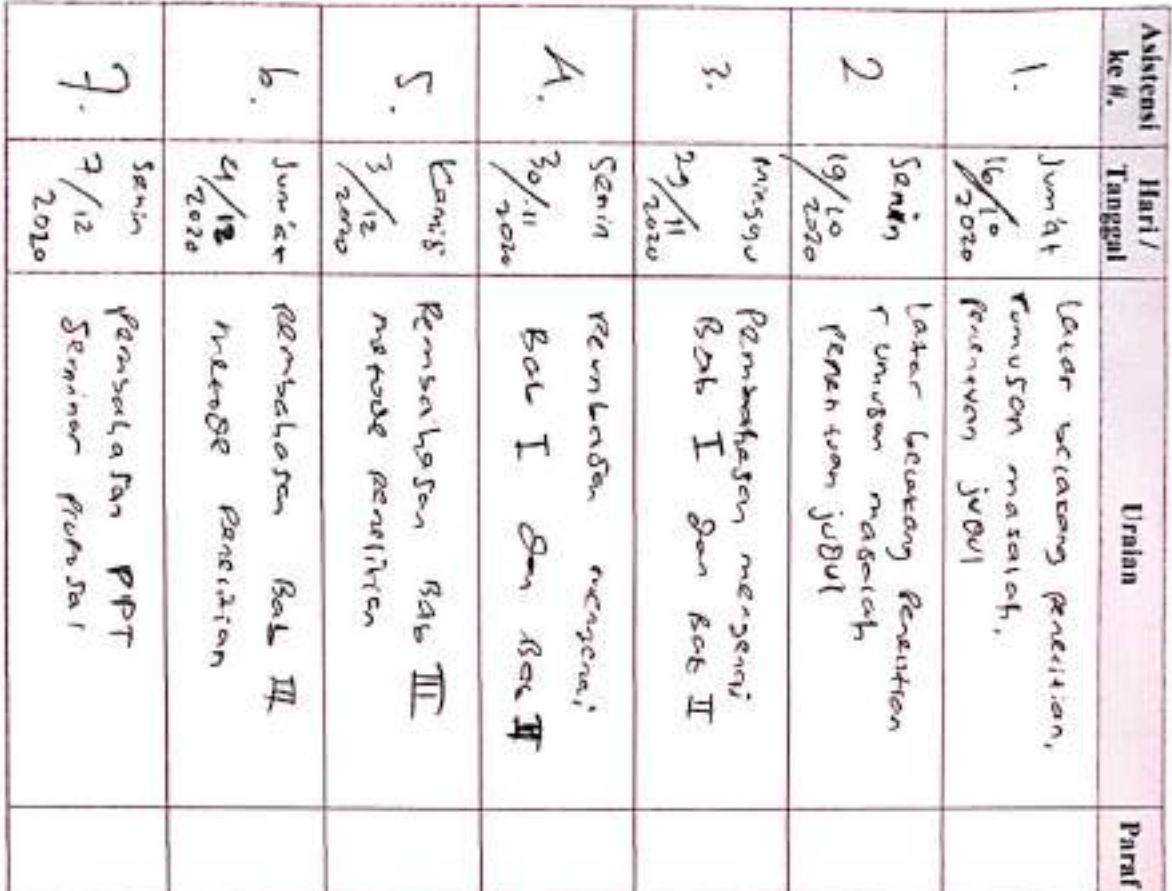

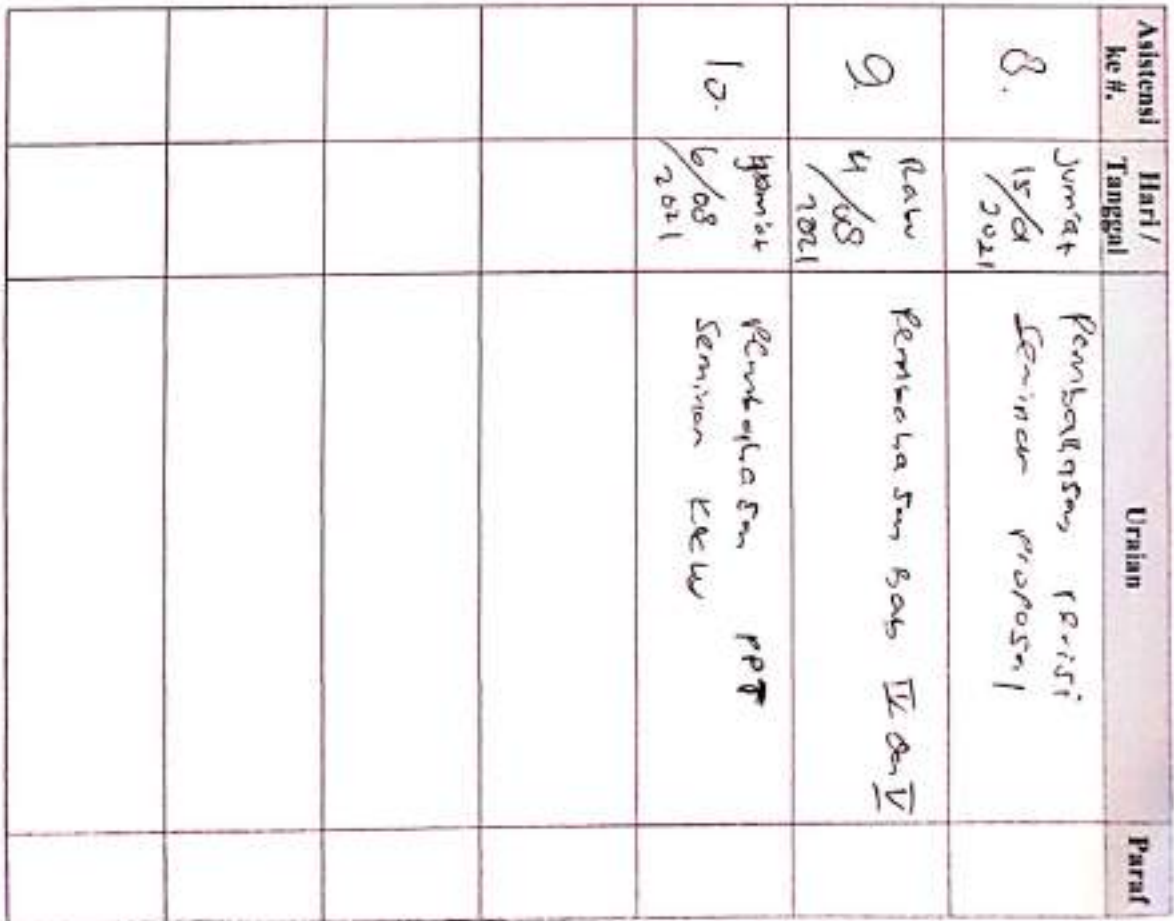

Dipindai dengan CamScanner

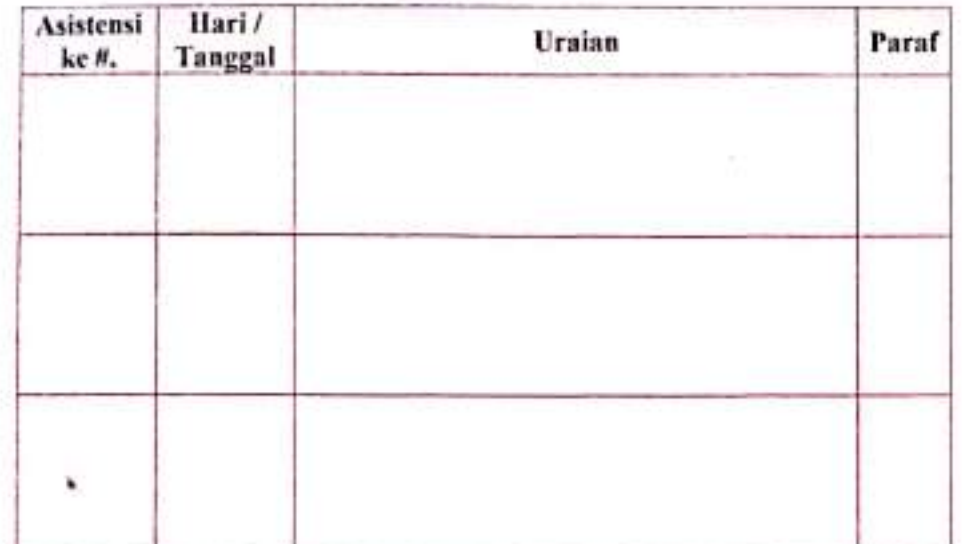

Ketua Program Studi D.III PKB

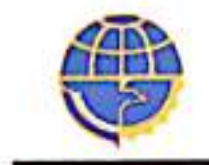

**LEMBAR ASISTENSI PENYUSUNAN KERTAS KERJA WAJIB**  $(KKNV)$ 

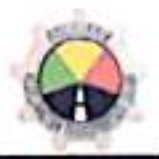

AMMAD WILDAN LUTFI BAINAOI **NAMA TARUNA**  $18030513$ NO. TARUNA RANCANG SANGUN ALAT FENGUR-R **JUDUL KKW** SEELLING RODA KEM-FI EERBASIS MIFEOEONICOLEE 1. PICIT RUSMNOANI, S.ST., M.T. DOSEN PEMBIMBING 2. RAVA FRATION, 5.T., M.T.

PIPIT RUSMANDANI, S.ST., MT.

Penata Muda - (III/b) NIP. 19850605 200812 2002

#### **KEMENTERIAN PERHUBUNGAN BADAN PENGEMBANGAN SDM PERHUBUNGAN** POLITEKNIK KESELAMATAN TRANSPORTASI JALAN PROGRAM STUDI D.III PENGUJIAN KENDARAAN BERMOTOR

2020/2021

# **RIWAYAT HIDUP**

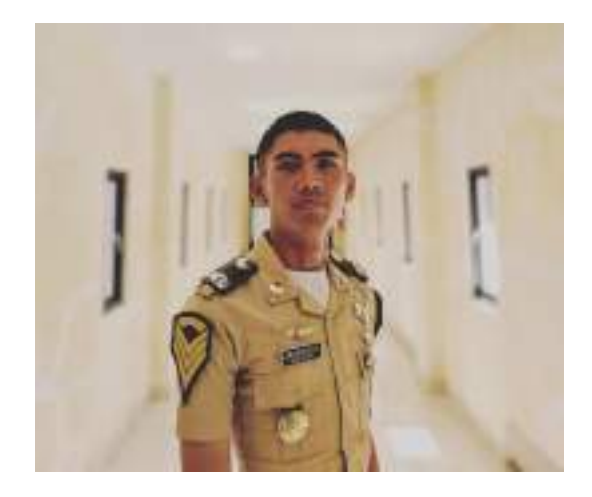

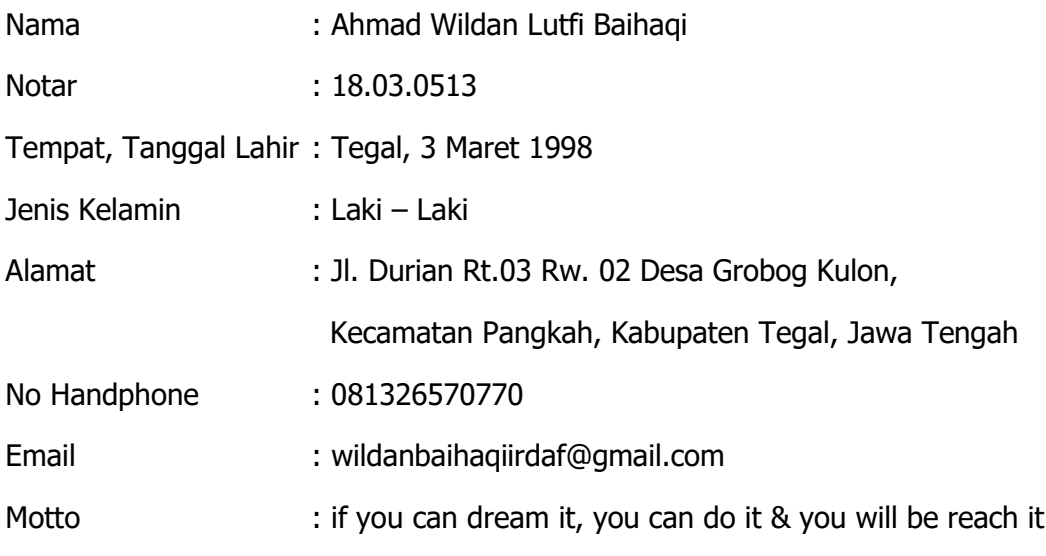

#### **Riwayat Pendidikan Formal**

- SD Negeri 3 Grobog Kulon, 2011
- SMP Negeri 1 Adiwerna, 2014
- SMK Negeri 1 Adiwerna, 2017